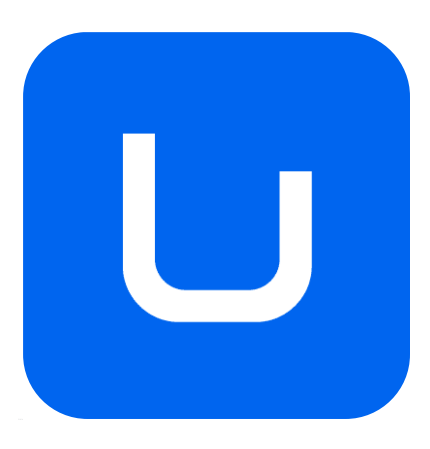

## **GUÍA DOCENTE**

# **PREVISUALIZACIÓN Y REALIZACIÓN** GRADO EN **ANIMACIÓN**

*MODALIDAD: PRESENCIAL*

*CURSO ACADÉMICO: 2023-2024*

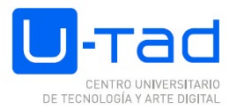

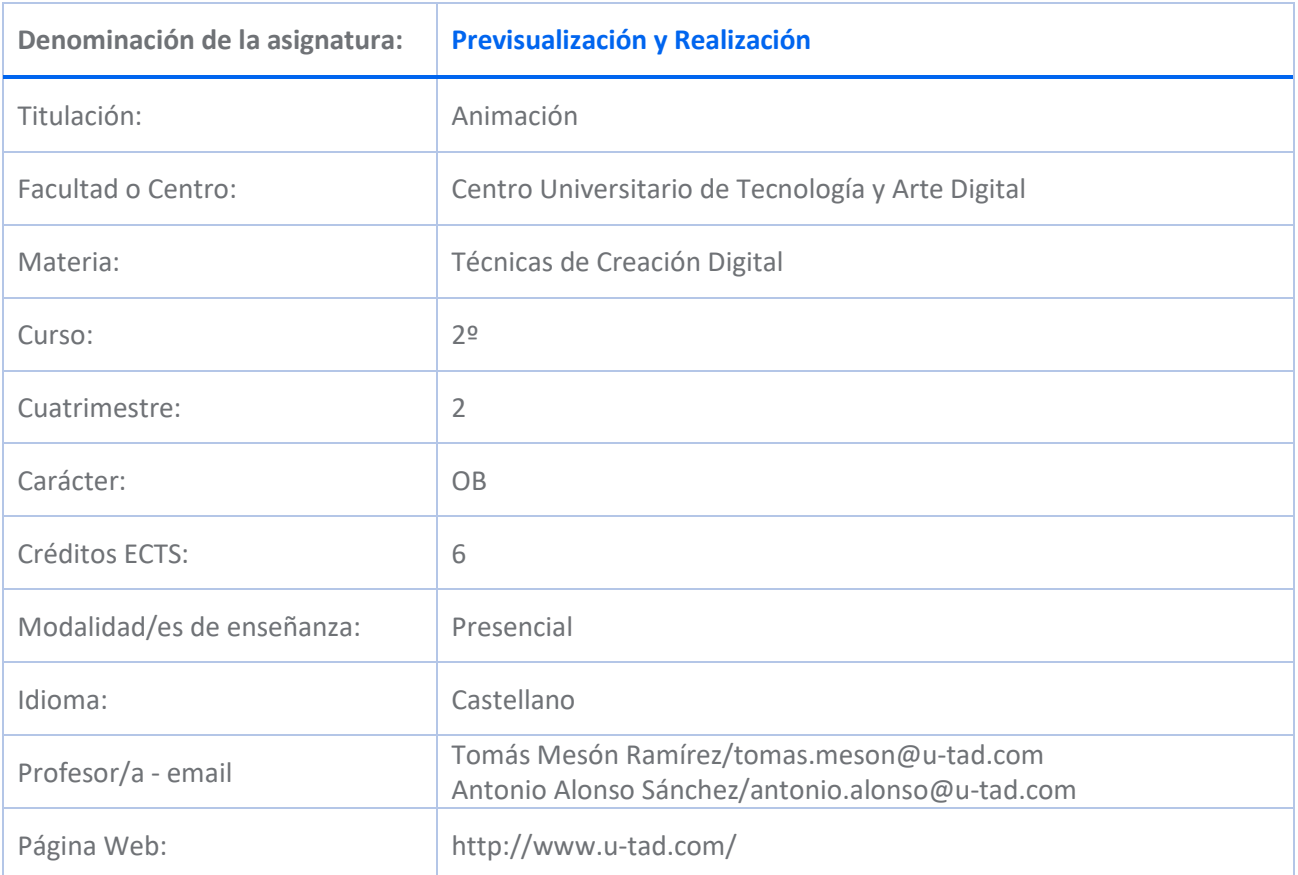

## **DESCRIPCIÓN DE LA ASIGNATURA**

## **Descripción de la materia**

Esta Materia proporciona al alumno el conocimiento de los procedimientos, las técnicas y herramientas artísticas digitales para la creación de personajes y entornos digitales, usando las técnicas de modelado para su representación tridimensional en entornos virtuales y las de texturizado y shading para la simulación de la representación de las texturas y materiales del objeto o personaje digitales propios del ámbito de la animación. En la materia de técnicas de creación digital el estudiante adquiere también los conocimientos y competencias necesarias para crear contenidos narrativos, aplicando lo aplicando los principios del lenguaje audiovisual a un entorno de cámaras y elementos 3D, así como a su iluminación y composición digital.

#### **Descripción de la asignatura**

La asignatura Previsualización y Realización trata de la planificación y desarrollo de las secuencias y acciones, orientado a su integración en las estructuras de montaje en la narración y el relato, junto a su implementación en una creación audiovisual. Relacionado directamente con Elementos de composición visual, Narrativa Audiovisual, historia del cine y guion, esta asignatura consolida los conocimientos de la construcción de los relatos visuales.

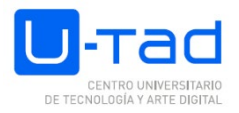

Todo proyecto de animación escenas complejas que requieren de una planificación y previsualización de montaje con el fin de lograr secuencias eficaces y significativas. La previsualización y realización es uno de los pasos fundamentales de una producción audiovisual.

## **COMPETENCIAS Y RESULTADOS DE APRENDIZAJE**

#### **Competencias (genéricas, específicas y transversales)**

#### BÁSICAS Y GENERALES

CG11 - Conocer el marco legal de las profesiones asociadas a la titulación

CG3 - Participar en la gestión de proyectos ligados a los procesos de diseño y desarrollo de un producto digital

CG7 - Conocer los recursos de empleabilidad de las profesiones asociadas a la titulación.

CG8 - Optimizar el trabajo de acuerdo a los recursos tecnológicos relacionados con los procesos y herramientas del proyecto a desarrollar.

CG9 - Utilizar las técnicas y las herramientas artísticas asociadas a la generación de contenidos digitales.

CB1 - Que los estudiantes hayan demostrado poseer y comprender conocimientos en un área de estudio que parte de la base de la educación secundaria general, y se suele encontrar a un nivel que, si bien se apoya en libros de texto avanzados, incluye también algunos aspectos que implican conocimientos procedentes de la vanguardia de su campo de estudio

CB2 - Que los estudiantes sepan aplicar sus conocimientos a su trabajo o vocación de una forma profesional y posean las competencias que suelen demostrarse por medio de la elaboración y defensa de argumentos y la resolución de problemas dentro de su área de estudio

CB3 - Que los estudiantes tengan la capacidad de reunir e interpretar datos relevantes (normalmente dentro de su área de estudio) para emitir juicios que incluyan una reflexión sobre temas relevantes de índole social, científica o ética

CB4 - Que los estudiantes puedan transmitir información, ideas, problemas y soluciones a un público tanto especializado como no especializado

CB5 - Que los estudiantes hayan desarrollado aquellas habilidades de aprendizaje necesarias para emprender estudios posteriores con un alto grado de autonomía

#### TRANSVERSALES

CT1 - Conocer la definición y el alcance, así como poner en práctica los fundamentos de las metodologías de gestión de proyectos de desarrollo tecnológico.

CT2 - Conocer los principales agentes del sector y el ciclo de vida completo de un proyecto en desarrollo y comercialización de contenidos digitales

CT4 - Actualizar el conocimiento adquirido en el manejo de herramientas y tecnologías digitales en función del estado actual del sector y de las tecnologías empleadas.

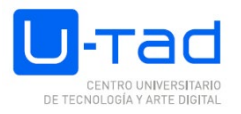

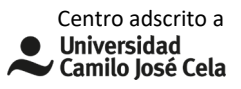

CT5 - Demostrar versatilidad, flexibilidad y creatividad en el desarrollo de proyectos, actividades y trabajos.

#### ESPECÍFICAS

CE17 - Usar las técnicas de texturizado para aplicar materiales a modelos 3D

CE4 - Representar tridimensionalmente formas y espacios usando las técnicas esenciales del modelado tanto tradicionales como digitales.

CE7 - Crear piezas audiovisuales aplicando los principios de composición, narrativa audiovisual y animación de gráficos a la realización, planificación, edición y postproducción de secuencias y planos.

CE9 - Usar las técnicas del modelado para la representación tridimensional de las formas a partir de un diseño

CE11 - Utilizar la teoría, las técnicas y las herramientas asociadas a la iluminación, el renderizado y la composición.

#### **Resultados de aprendizaje**

Al acabar la titulación, el graduado o graduada será capaz de:

· Identificar el impacto de los nuevos medios digitales en la sociedad actual.

· Manejar con soltura herramientas digitales para la creación de imágenes, vídeos, modelados y obras artísticas.

· Emplear diversas técnicas de expresión artística tales como el dibujo, el modelado en 3d y la postproducción para la generación de contenidos digitales.

· Modelar objetos o figuras con diferentes técnicas ya sean digitales o tradicionales.

· Representar objetos y espacios en 3D a través del modelado, texturizado, iluminación y renderizado digital.

· Aplicar las técnicas básicas del modelado digital a la creación de objetos, figuras y entornos 3D con mallas de modelado limpias y optimizadas.

· Manejar la interacción entre distintos materiales y sistemas de iluminación en entornos de creación 3D y  $2D$ .

· Crear ambientes con un alto grado de verosimilitud mediante la utilización de capas, alfas y otras técnicas básicas de composición digital.

· Identificar los requisitos de software y hardware necesarios para la iluminación, el renderizado y la composición.

· Aplicar las texturas y shaders requeridos de forma convincente y acorde a las necesidades de la producción en las diversas partes de una escena de animación 3D como los sets, los objetos o los personajes.

· Aplicar los fundamentos del lenguaje visual al entorno digital.

· Adaptar las reglas antropométricas y de proporción empleadas en otras artes como la arquitectura o la pintura para la recreación de un paisaje virtual.

## **CONTENIDO**

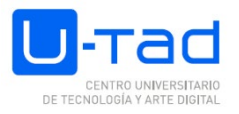

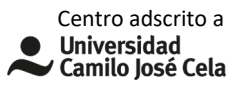

- · Fundamentos de Cámara en 3D.
- · Planificación de secuencias y de acciones.
- · Concepto de previsualización.
- · Tipos específicos de previsualización.
- · Coreografía y Staging.
- · Introducción a la creación de efectos especiales.

## **TEMARIO**

Sección 1-Qué es la Previsualización e introducción a Maya y su Interfaz

- 1.1. Introducción
- 1.2. Usos y funciones de la Previsualización en la industria / Iniciación a Maya
- 1.2.1. ¿Qué es Previs?
- 1.2.2. Previs para Cine de Ficción, Techvis, Postvis
- 1.2.3. Previs para Animación
- 3.2.4 3D Maya introducción a sus rasgos principales e Interface
- 1.2.5 El Viewport en Maya y sus distintos modos de visualización
- 1.2.6 El Outliner, Channel Box y Attribute Editor de Maya
- 1.3 Capacidad de análisis cinematográfico básico para enfrentarse a la Previsualización (repaso básico)
- 1.3.1 Tipos de plano principales
- 1.3.2 Creación de Cámaras en Maya y su encuadre
- 1.3.3 Tipos de Objetivos de Cámara
- 1.3.4 Los Objetivos de las Cámaras de Maya
- 1.3.5 Tipos de movimientos de Cámara
- 1.3.6 Movimientos de Cámara en Maya, keyframing
- 1.4 3D Maya e Interface: creación de Proyectos y Escenas
- 1.4.1 Creación y seteado de un Proyecto en Maya
- 1.4.2 Creación de una escena en Maya
- 1.4.3 Organización de una escena para Previs y creación de grupos personalizados en el Outliner
- 1.4.4 Creación de un Domo (cielo para la escena)

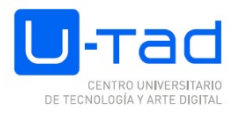

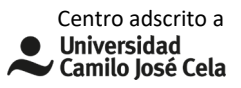

- 1.4.5 Referenciado vs Importación (de characters, props y assets)
- 1.4.6 Introducción básica a la animación en Maya, keyframing
- 1.4.7 Profundidad de campo en las cámaras de Maya
- 1.4.8 Iluminación para Previs en el Viewport
- 1.5 Render en Playblast de Maya
- 1.5.1 Proceso de renderizado en Playblast
- 1.5.2 Guía básica/Settings para el renderizado profesional de Previs en Maya

Sección 2. -El plano y el plano secuencia + Maya modelado básico

- 2.1. Plano secuencia
- 2.1.1. Introducción
- 2.1.2. Composición del plano (repaso)
- 2.1.3. Movimientos de cámara II
- 2.1.4. Movimientos de personajes (Animación Stepped, continua, ciclos)
- 2.1.5. Narrativa de la escena
- 2.1,6. Plano y plano secuencia
- 2.1.7. Principio de afinidad /contraste
- 2.2. Maya modelado básico
- 2.2.1 Diseño express de props
- 2.2.2 Emparentado de la geometría creada al personaje
- 2.2.3 Herramienta Sculpt (para superficies simples)
- 2.3. Materiales de Maya para Previs
- 2.3.1 Materiales principales de Maya de uso común en Previs
- 2.3.2 Texturizado, UVs (texturas básicas tipo checker)
- Sección 3. Plano contra plano / Escenas de Diálogo + Realización en Maya
- 3.1 Fuera de campo
- 3.2 Layout, Staging, Blocking en escenas de diálogo
- 3.3 Introducción al Cámara Sequencer en Maya
- 3.4 Sonido de referencia en Previs
- 3.5 Cámaras II: otros tipos de planos
- 3.6 Realización específica para escenas de diálogo

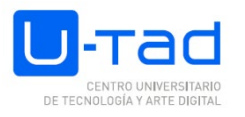

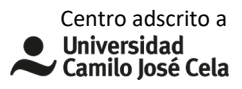

Sección 4- Tiempo, espacio y ritmo / Escenas de Acción + Animación en Maya

- 4.1 Animación mediante Attach to curves / Motion Trails
- 4.2 Edición de Animación en el Graph Editor
- 4.3 Creación de Cards, texturas animadas para simulación VFX en Previs
- 4.4. Realización específica en escenas de acción

Sección 5-Escenas complejas: Composición-Staging + Render calidad en Maya

- 5.1 Utilización del Image Plane
- 5.2 Realización de Previs partiendo de Storyboard
- 5.3 Luces de Arnold
- 5.4 Render Sequence en Arnold (settings específicos)
- Sección 6- Planificación y continuidad (raccord): + VFX en Maya
- 6.1 Pelo
- 6.2 Partículas
- 6.3 Physics
- 6.4 Cloth
- 6.5 Otros VFX

## **ACTIVIDADES FORMATIVAS Y METODOLOGÍAS DOCENTES**

#### **Actividades formativas**

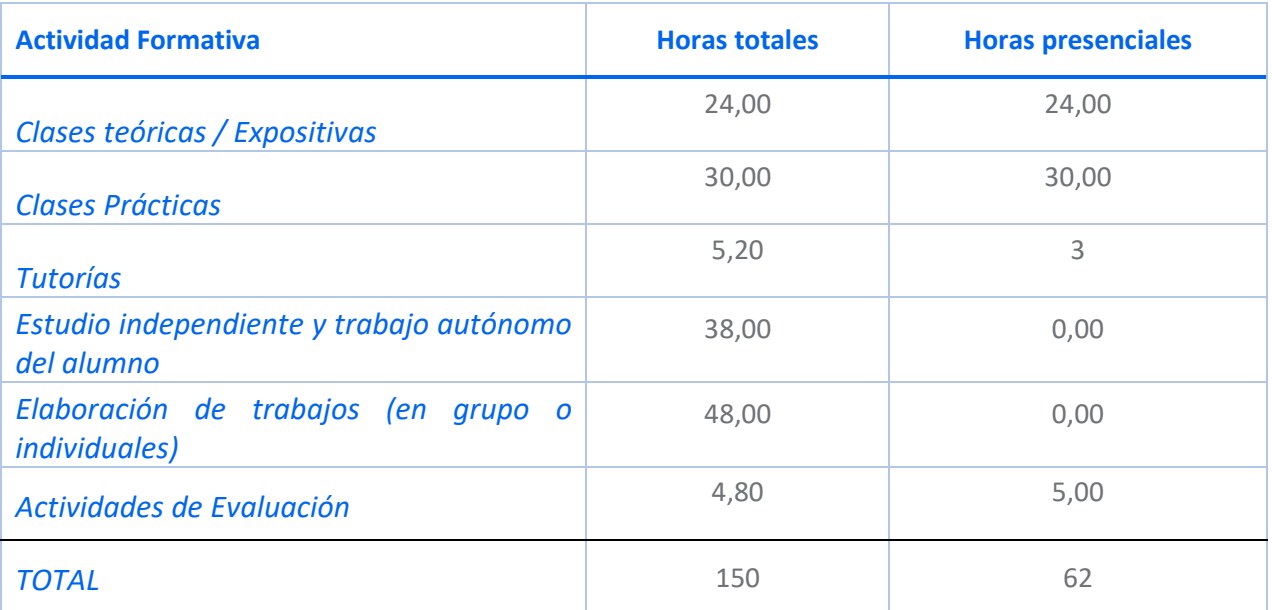

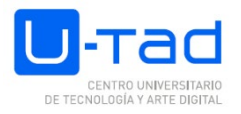

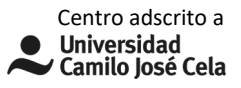

#### **Metodologías docentes**

Método expositivo o lección magistral Método del caso Aprendizaje basado en la resolución de problemas Aprendizaje cooperativo o colaborativo Aprendizaje por indagación Metodología Flipped classroom o aula invertida Gamificación

## **DESARROLLO TEMPORAL**

- Tema 1-2 semanas
- Tema 2-3 semanas
- Tema 3-3 semanas
- Tema 4-2 semanas
- Tema 5-2 semanas
- Tema 6-2 semanas

## **SISTEMA DE EVALUACIÓN**

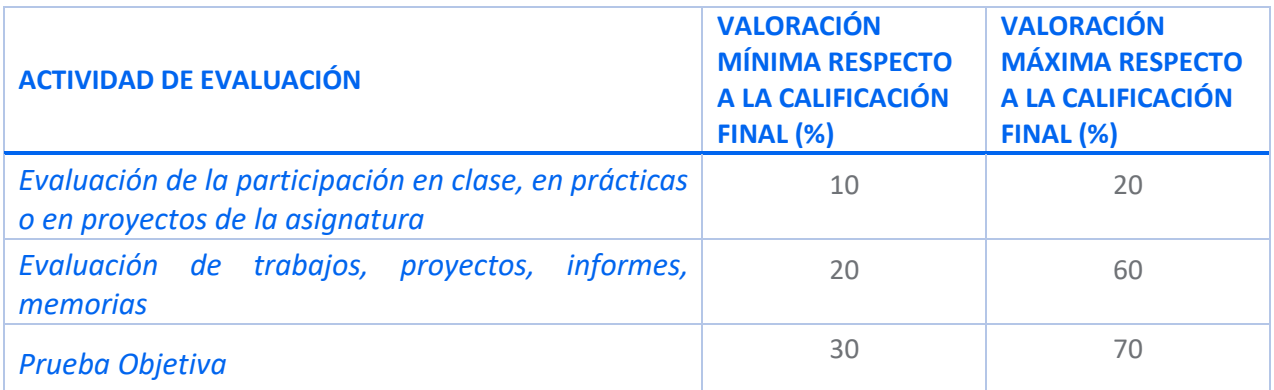

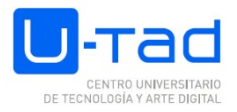

## **CRITERIOS ESPECÍFICOS DE EVALUACIÓN**

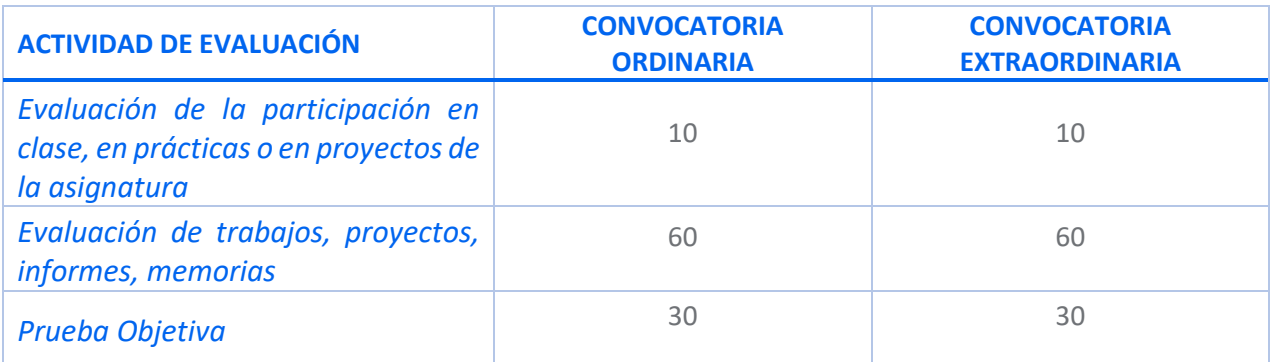

#### **Consideraciones generales acerca de la evaluación**

- La nota numérica final será de 0 a 10, siendo 5 la nota mínima para aprobar.

- Es crucial realizar las entregas dentro de plazo. Se darán 10 minutos de cortesía en los que la entrega se considera realizada a tiempo. Pasado ese tiempo, se podrán entregar trabajos en un máximo de 24 horas tras la fecha marcada, pero con una penalización sobre la nota que será determinada por el profesor. No se admitirá ninguna entrega pasadas esas 24 horas.

- La nota mínima de la entrega final, para aprobar la asignatura, tiene que ser un 5.

- Toda detección de plagio en un trabajo o examen implicará el suspenso de ese trabajo con un cero,el reporte al claustro y coordinador académico y la aplicación de la normativa vigente, lo que puede conllevar penalizaciones muy serias para el alumno

## **BIBLIOGRAFÍA / WEBGRAFÍA**

Básica:

Williams, Richard. The Animator's Survival Kit. Farrar, Straus and Giroux, 2012.

Block, Bruce. The Visual Story: Creating the Visual Structure of Film, TV and Digital Media

Recomendada:

La caja de madera, de Carlos Gómez y Enrique Urbizu

Narrativa visual, de Bruce Block

How to cheat in Maya 2013. Eric Luhta , Keeny Roy. Taylor & Francis Group

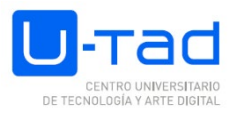

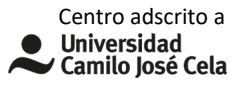

## **MATERIALES, SOFTWARE Y HERRAMIENTAS NECESARIAS**

## **Tipología del aula**

Teórica

## **Materiales:**

Pantalla - Pizarra digital, Ordenado personal

#### **Software:**

Autodesk Maya, Adobe Premiere, After Effects, Photoshop.